#### CSE 332: Locks and Deadlocks

Richard Anderson Spring 2016

#### Announcements

#### Recall Bank Account Problem

```
class BankAccount {
   private int balance = 0;
   synchronized int getBalance() 
     { return balance; } 
   synchronized void setBalance(int x) 
     { balance = x; } 
   synchronized void withdraw(int amount) {
          int b = getBalance();
      if(amount > b)
        throw …
      setBalance(b – amount);
   }
   // deposit would also use synchronized
}
```
Call to setBalance in withdraw

- tries to lock **this**

## Re-Entrant Lock

- A re-entrant lock (a.k.a. recursive lock)
	- If a thread holds a lock, subsequent attempts to acquire the **same lock** in the **same thread** won't block
	- **withdraw** can acquire the lock and **setBalance** can also acquire it
	- implemented by maintaining a count of how many times each lock is acquired in each thread, and decrementing the count on each release.
- Java **synchronize** locks are re-entrant

# Lock everything? No.

For every memory location (e.g., object field), obey at least one of the following:

- **1. Thread-local**: only one thread sees it
- **2. Immutable**: read-only
- **3. Shared-and-mutable**: control access via a lock

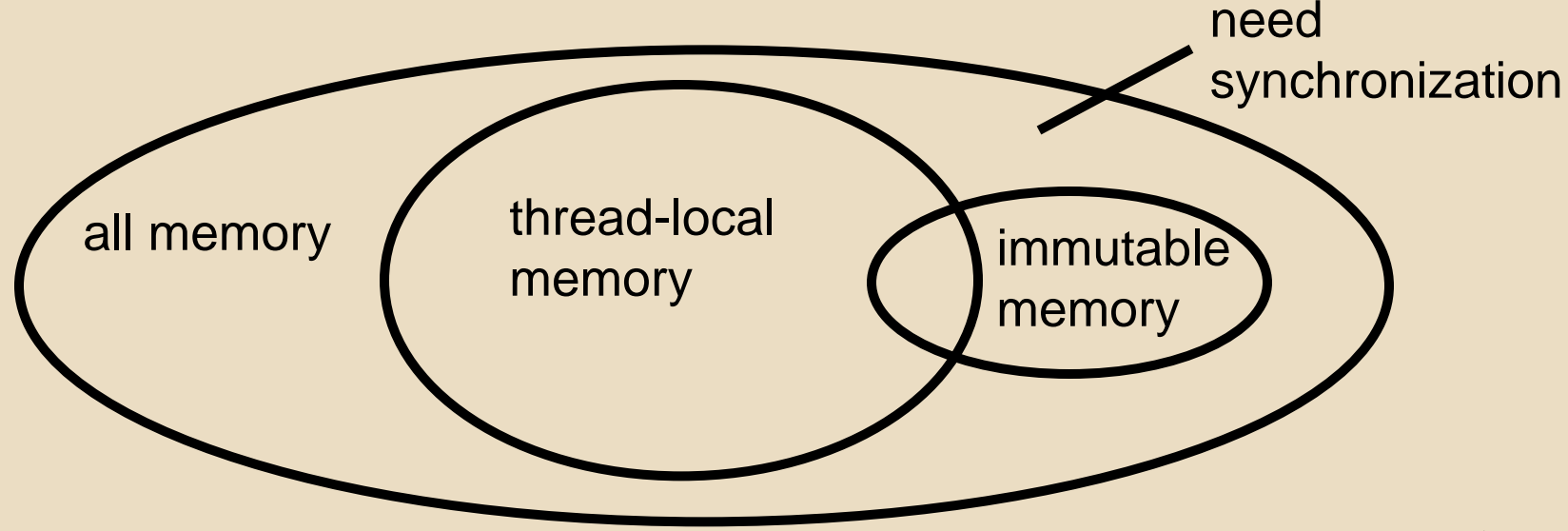

#### Thread local

#### Whenever possible, do *not* share resources

- easier to give each thread its own local copy
- only works if threads don't need to communicate via resource

In typical concurrent programs, the vast majority of objects should be thread local: shared memory should be rare—minimize it

#### Immutable

If location is read-only, no synchronizatin is necessary

Whenever possible, do *not* update objects

- make new objects instead!
- one of the key tenets of *functional programming* (CSE 341)

In practice, programmers usually over-use mutation – minimize it

#### The rest: keep it synchronized

## Other Forms of Locking in Java

- Java provides many other features and details. See, for example:
	- Chapter 14 of CoreJava, Volume 1 by Horstmann/Cornell
	- Java Concurrency in Practice by Goetz et al

# Locking Guidelines

- Correctness
- Consistency: make it well-defined
- Granularity: coarse to fine
- Critical Sections: make them small, atomic
- Leverage libraries

# Consistent Locking

- Clear mapping of locks to resources
	- followed by all methods
	- clearly documented
	- same lock can guard multiple resources

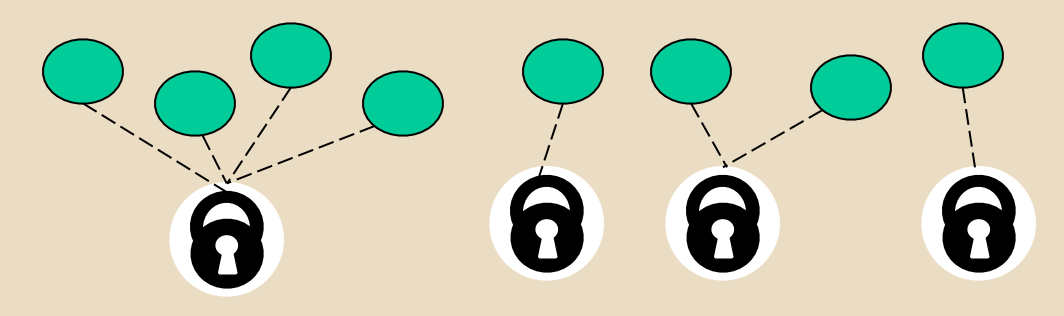

- what's a resource? Conceptual:
	- object
	- field
	- data structure (e.g., linked list, hash table) <sup>11</sup>

## Lock Granularity

- Coarse grained: fewer locks, more objects per lock
	- e.g., one lock for entire data structure (e.g., linked list)

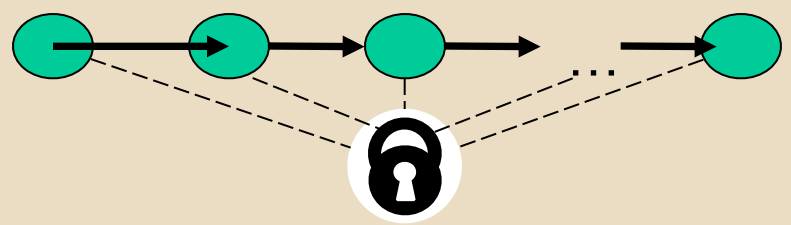

- advantage:
- disadvantage:
- Fine grained: more locks, fewer objects per lock
	- e.g., one lock for each item in the linked list

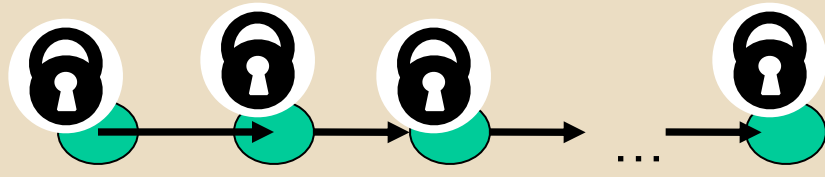

## Lock Granularity

Example: hashtable with separate chaining

- coarse grained: one lock for whole table
- fine grained: one lock for each bucket

#### Which supports more concurrency for **insert** and **lookup**?

Which makes implementing **resize** easier?

Suppose hashtable maintains a **numElements** field. Which locking approach is better?

- Critical sections:
	- how much code executes while you hold the lock?
	- want critical sections to be short
	- make them "atomic": think about smallest sequence of operations that have to occur at once (without data races, interleavings)

- Suppose we want to change a value in a hash table
	- assume one lock for the entire table
	- computing the new value takes a long time ("expensive")

```
synchronized(lock) {
   v1 = table.lookup(k);
   v2 = expensive(v1);
   table.remove(k);
   table.insert(k,v2);
}
```
- Suppose we want to change a value in the hash table
	- assume one lock for the entire table
	- computing the new value takes a long time ("expensive")
	- will this work?

```
synchronized(lock) {
   v1 = table.lookup(k);
}
v2 = expensive(v1);
synchronized(lock) {
   table.remove(k);
   table.insert(k,v2);
}
```
- Suppose we want to change a value in the hash table
	- assume one lock for the entire table
	- computing the new value takes a long time ("expensive")
	- convoluted fix:

```
done = false;
while(!done) {
   synchronized(lock) {
     v1 = table.lookup(k);
   } 
   v2 = expensive(v1);
   synchronized(lock) {
     if(table.lookup(k)==v1) {
      done = true; // I can exit the loop! 
       table.remove(k);
       table.insert(k,v2);
}}}
```
## Leverage Libraries

- Use built-in libraries whenever possible
- In "real life", it is unusual to have to write your own data structure from scratch
	- Implementations provided in standard libraries
	- Point of CSE332 is to understand the key trade-offs, abstractions, and analysis of such implementations
- Especially true for concurrent data structures
	- Very difficult to provide fine-grained synchronization without race conditions
	- Standard thread-safe libraries like **ConcurrentHashMap** written by world experts

#### Another Bank Operation

Consider transferring money:

```
class BankAccount {
 …
   synchronized void withdraw(int amt) {…}
   synchronized void deposit(int amt) {…}
   synchronized void transferTo(int amt, 
                                  BankAccount a) {
     this.withdraw(amt);
     a.deposit(amt);
 } 
}
```
What can go wrong?

#### **Deadlock**

**x** and **y** are two different accounts

Time

↓

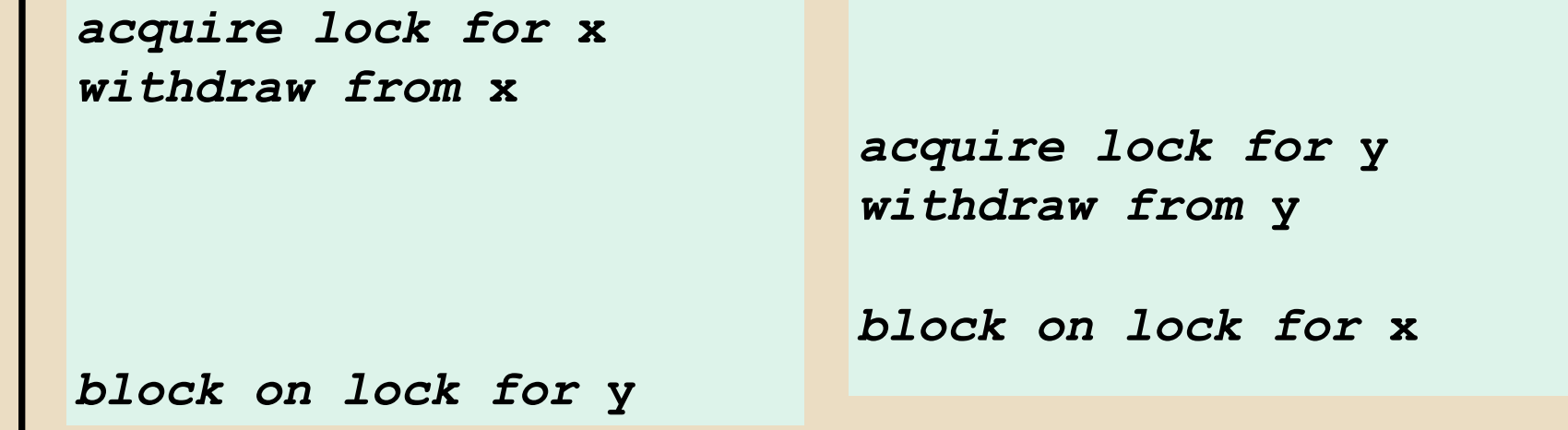

Thread 1: **x.transferTo(1,y)** Thread 2: **y.transferTo(1,x)**

# Dining Philosopher's Problem

- 5 Philosopher's eating rice around a table
- one chopstick to the left and right of each
- first grab the one on your left, then on your right...

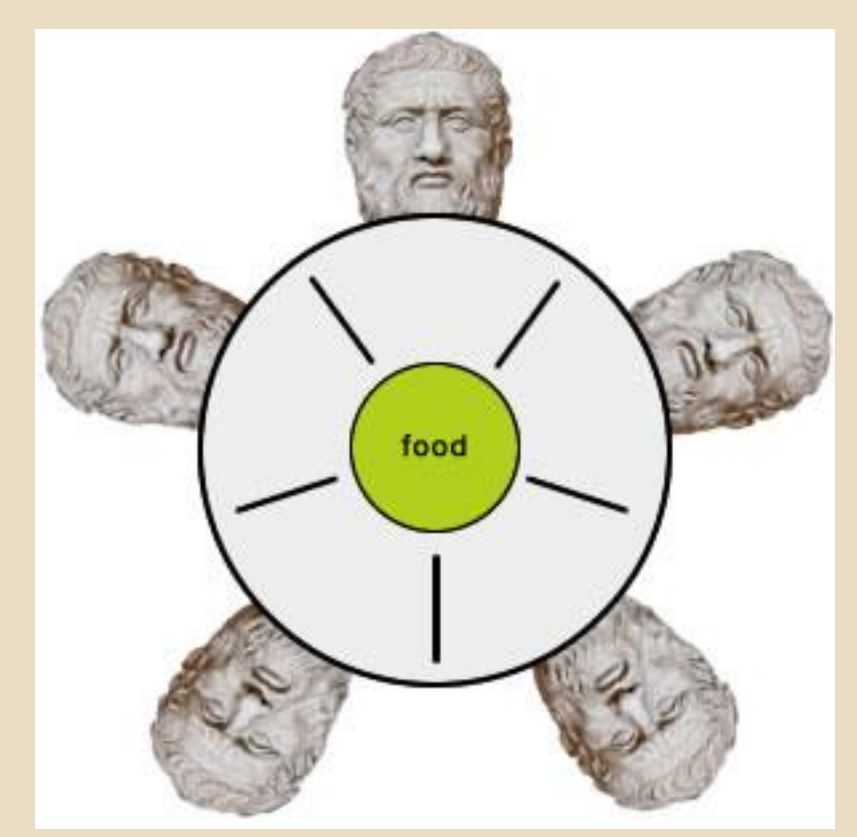

### Deadlock = Cycles

• Multiple threads depending on each other in a cycle

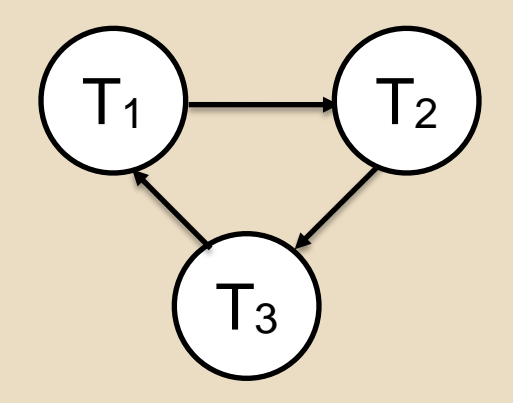

- T2 has lock that T1 needs
- T3 has lock that T2 needs
- T1 has lock that T3 needs
- Solution?

#### How to Fix Deadlock?

#### In Banking example

```
class BankAccount {
 …
   synchronized void withdraw(int amt) {…}
   synchronized void deposit(int amt) {…}
   synchronized void transferTo(int amt, 
                                  BankAccount a) {
     this.withdraw(amt);
     a.deposit(amt);
   } 
}
```
### How to Fix Deadlock?

Separate withdraw from deposit

```
class BankAccount {
 …
   synchronized void withdraw(int amt) {…}
   synchronized void deposit(int amt) {…}
   synchronized void transferTo(int amt, 
                                 BankAccount a) {
     this.withdraw(amt);
     a.deposit(amt);
 } 
}
```
#### Problems?

## Possible Solutions

- **1. transferTo** not synchronized
	- exposes intermediate state after **withdraw** before **deposit**
	- may be okay here, but exposes wrong total amount in bank
- 2. Coarsen lock granularity: one lock for each pair of accounts allowing transfers between them
	- works, but sacrifices concurrent deposits/withdrawals
- 3. Give every bank-account a unique ID and always acquire locks in the same ID order
	- *Entire program* should obey this order to avoid cycles

## **Ordering Accounts**

#### Transfer from bank account 5 to account 9

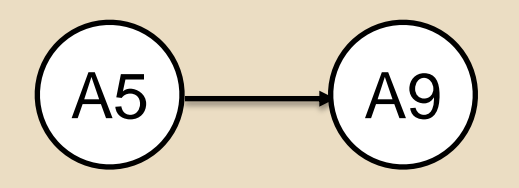

- 1. lock A5
- 2. lock A9
- 3. withdraw from A5
- 4. deposit to A9

## Ordering Accounts

#### Transfer from bank account 5 to account 9

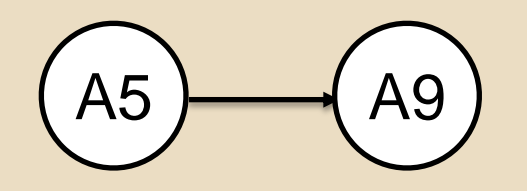

- 1. lock A5
- 2. lock A9
- 3. withdraw from A5
- 4. deposit to A9

Transfer from bank account 9 to account 5

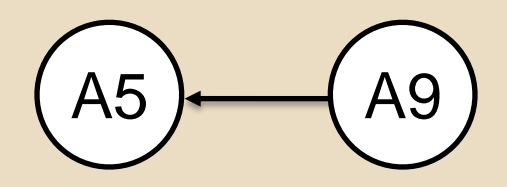

- 1. lock
- 2. lock
- 3. withdraw from
- 4. deposit to

## Ordering Accounts

#### Transfer from bank account 5 to account 9

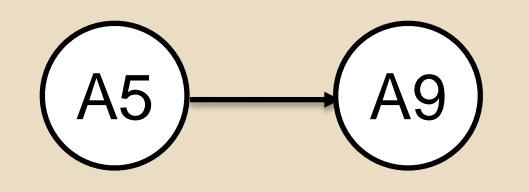

- 1. lock A5
- 2. lock A9
- 3. withdraw from A5
- 4. deposit to A9

Transfer from bank account 9 to account 5

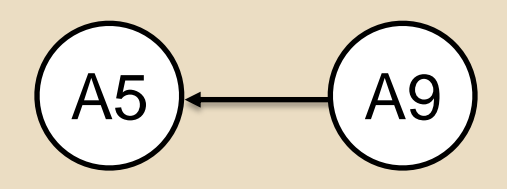

- 1. lock
- 2. lock
- 3. withdraw from
- 4. deposit to

No interleavings will produce deadlock!

- T1 cannot block on A9 until it has A5
- T2 cannot acquire A9 until it has A5

## Banking Without Deadlocks

**class BankAccount {**

 **…**

**}**

```
 private int acctNumber; // must be unique
  void transferTo(int amt, BankAccount a) {
     if(this.acctNumber < a.acctNumber)
        synchronized(this) {
        synchronized(a) {
           this.withdraw(amt);
           a.deposit(amt);
        }}
     else
        synchronized(a) {
        synchronized(this) {
           this.withdraw(amt);
           a.deposit(amt);
        }}
 }
```
# Lock Ordering

- Useful in many situations
	- e.g., when moving an item from work queue A to B, need to acquire locks in a particular order
- Doesn't always work
	- not all objects can be naturally ordered
	- Java StringBuffer append is subject to deadlocks
		- ‣ thread 1: append string A onto string B
		- ‣ thread 2: append string B onto string A

## Locking a Hashtable

- Consider a hashtable with
	- many simultaneous **lookup** operations
	- rare **insert** operations
- What's the right locking strategy?

### Read vs. Write Locks

- Recall race conditions
	- two simultaneous write to same location
	- one write, one simultaneous read
- But two simultaneous reads OK
- Synchronize is too strict
	- blocks simultaneous reads

## Readers/Writer Locks

A new synchronization ADT: The readers/writer lock

- A lock's states fall into three categories:
	- "not held"
	- "held for writing" by one thread
	- "held for reading" by *one or more* threads

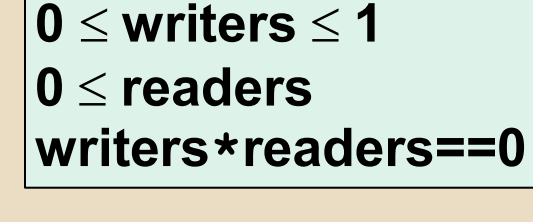

- **new:** make a new lock, initially "not held"
- **acquire write:** block if currently "held for reading" or "held for writing", else make "held for writing"
- **release\_write:** make "not held"
- **acquire read:** block if currently "held for writing", else make/keep "held for reading" and increment *readers count*
- **release\_read:** decrement readers count, if 0, make "not held"

#### In Java

Java's **synchronized** statement does not support readers/writer

Instead, library

**java.util.concurrent.locks.ReentrantReadWriteLock**

•Different interface: methods **readLock** and **writeLock** return objects that themselves have **lock** and **unlock** methods

## Concurrency Summary

- Parallelism is powerful, but introduces new concurrency issues:
	- Data races
	- Interleaving
	- Deadlocks
- Requires synchronization
	- Locks for mutual exclusion
- Guidelines for correct use help avoid common pitfalls